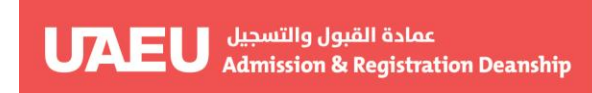

جامعة الإمارات العربيـة المتحدة<br>United Arab Emirates University

# *Withdrawal from University*

(Student view)

# *The purpose of this procedure*

- *Implement the policy for Withdrawal from University.*
- *A student can request Withdrawal from University and Clearance, upload Sponsor approval documents, and check status of request through EServices.*

### *This document contains*

 *How a student can request Withdrawal from University through EServices.*

*How to request withdrwal from university through eServices.*

*Go to link: [http://My.uaeu.ac.ae](http://my.uaeu.ac.ae/)*

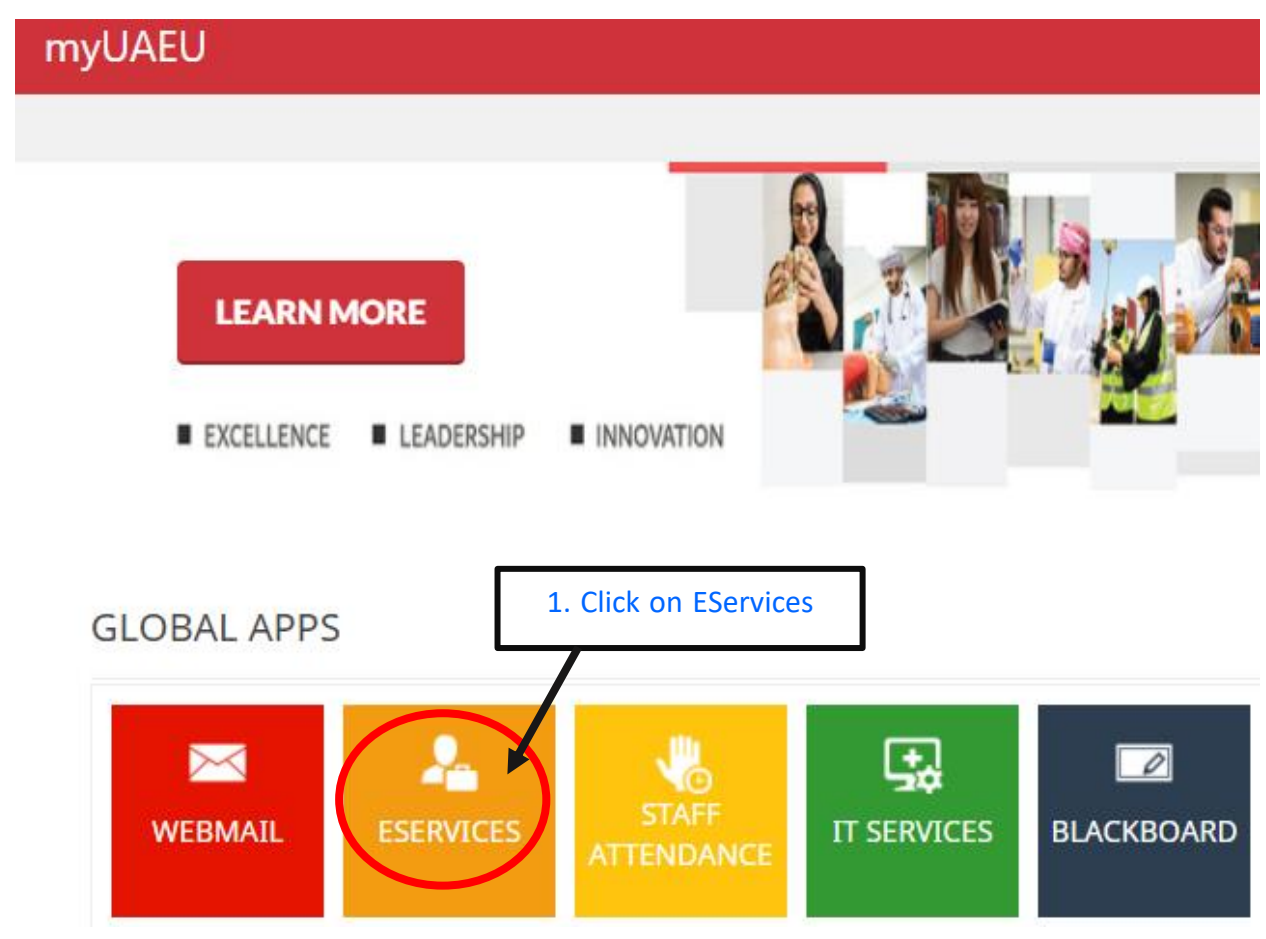

## Welcome, Khawla N. Saeed Almansoori, to the Self Service Banner!

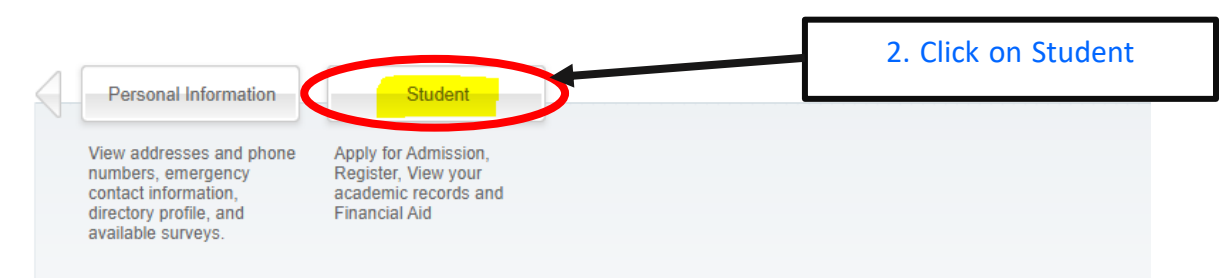

#### $Home > Student and Financial Aid$

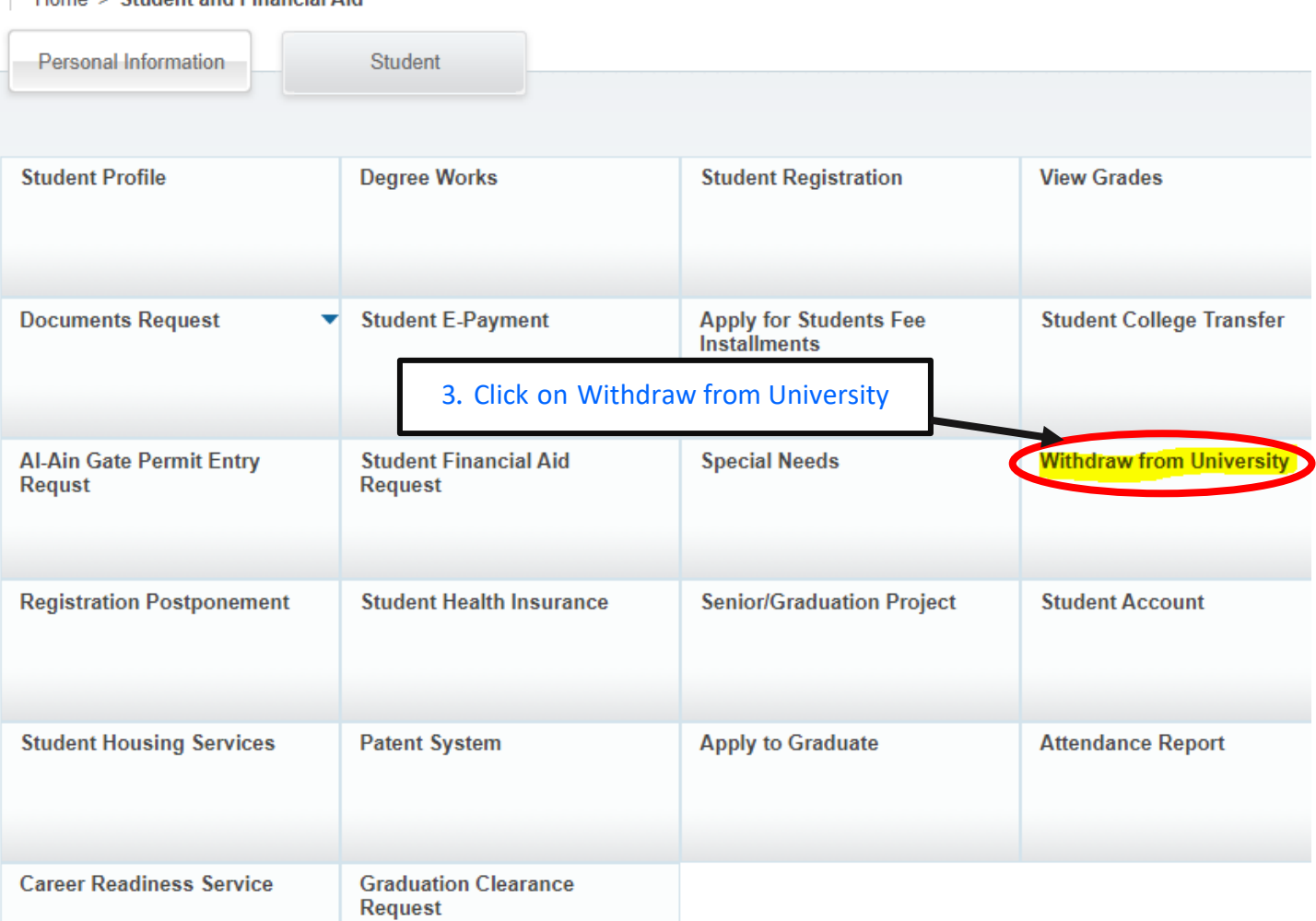

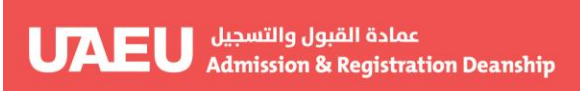

## Withdrawal from the University Request Form

Home > Withdrawal and Clearance Form

201815170 Rashed Ajamy Mahmoud I 21-JAN-2021 13

Important Notes/Instructions:

- For sponsored students, to get the approval for your request you must get the sponsor approval letter.
- . Appoval list will send to personal email rashed0557177074@gmail.com. To update your Email, Please update using the link under Personal Information Tab, then Update Personal Mobile and Email Address in e-Services.
- . One of the following grades will appear on the acedemic transcript depending on the time period for submitting the application form . Submitting the request before the first 4 weeks of classes : no grade will be recorded on transcript.
	- ∘ Submitting the request from 5th week to 6th week of classes: a grade of "W"(withdrawal) will be recored on the transcript.<br>● Submitting the request after 6 weeks of classes: a grade of "F" (Fail) will be recorded on the
	-

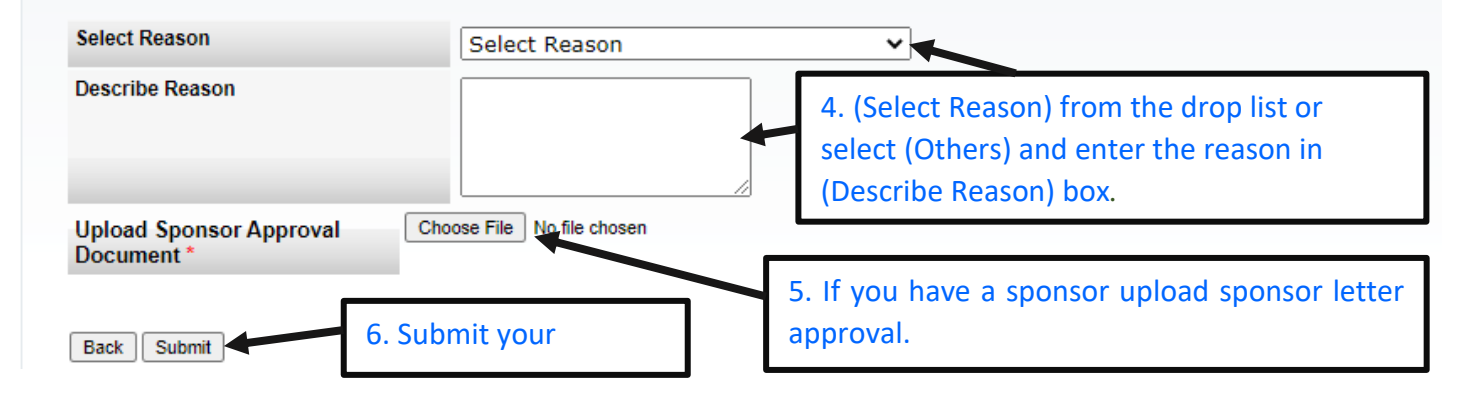

## Withdrawal from the University Request Form

21-JAN-2021 14:00:51

Home > Withdrawal and Clearance Form

Your withdrawal request has been submitted successfully. Please note that to get the approval you must finish the clearance from all departments as listed below

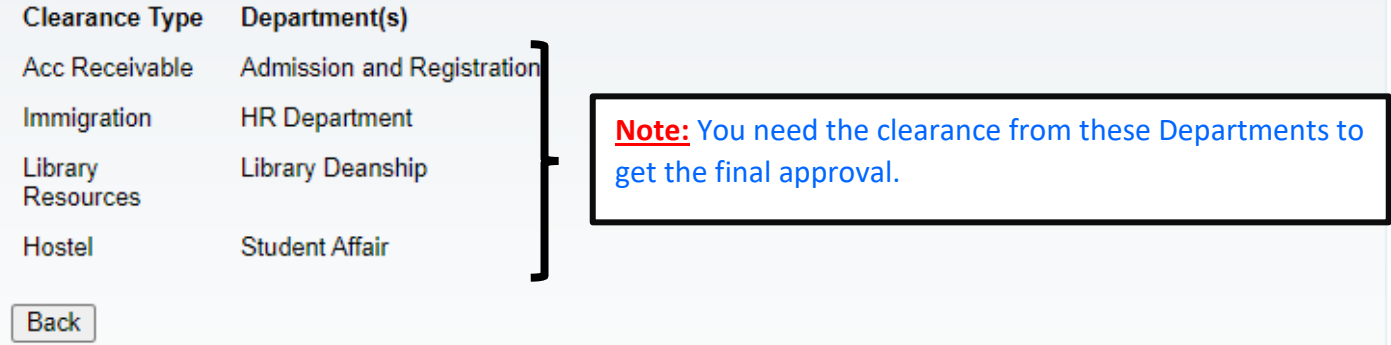

*To check request status follow above steps until step (3).*

# Withdrawal and Clearance Status

Home > Withdrawal and Clearance Form

#### 201815170 Rashed Aiamy Mahmoud Khader 21-JAN-2021 14:03:45

Department/College **Withdrawal/ Clearance Status** Acc Receivable Pending Hostel Pending Immigration Pending **Library Resources** Pendina Back Cancel Student Personal Information **Search** SITE MAP HELP EXIT WITHDRAWAL AND CLEARANCE STATUS 24-JAN-2016 13:16:42

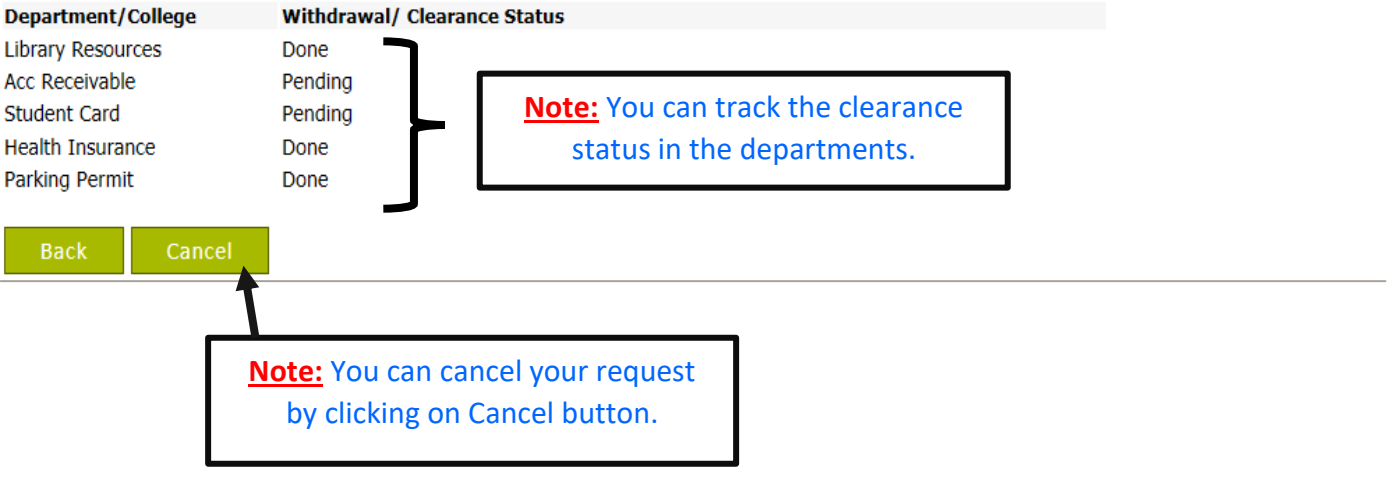